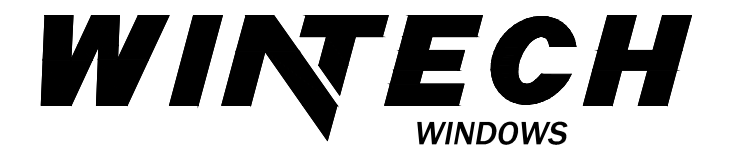

P.O. BOX 480 MONETT, MO 65708-0480 P: 417-235-7821 F: 417-737-7140 www.wintechinc.com

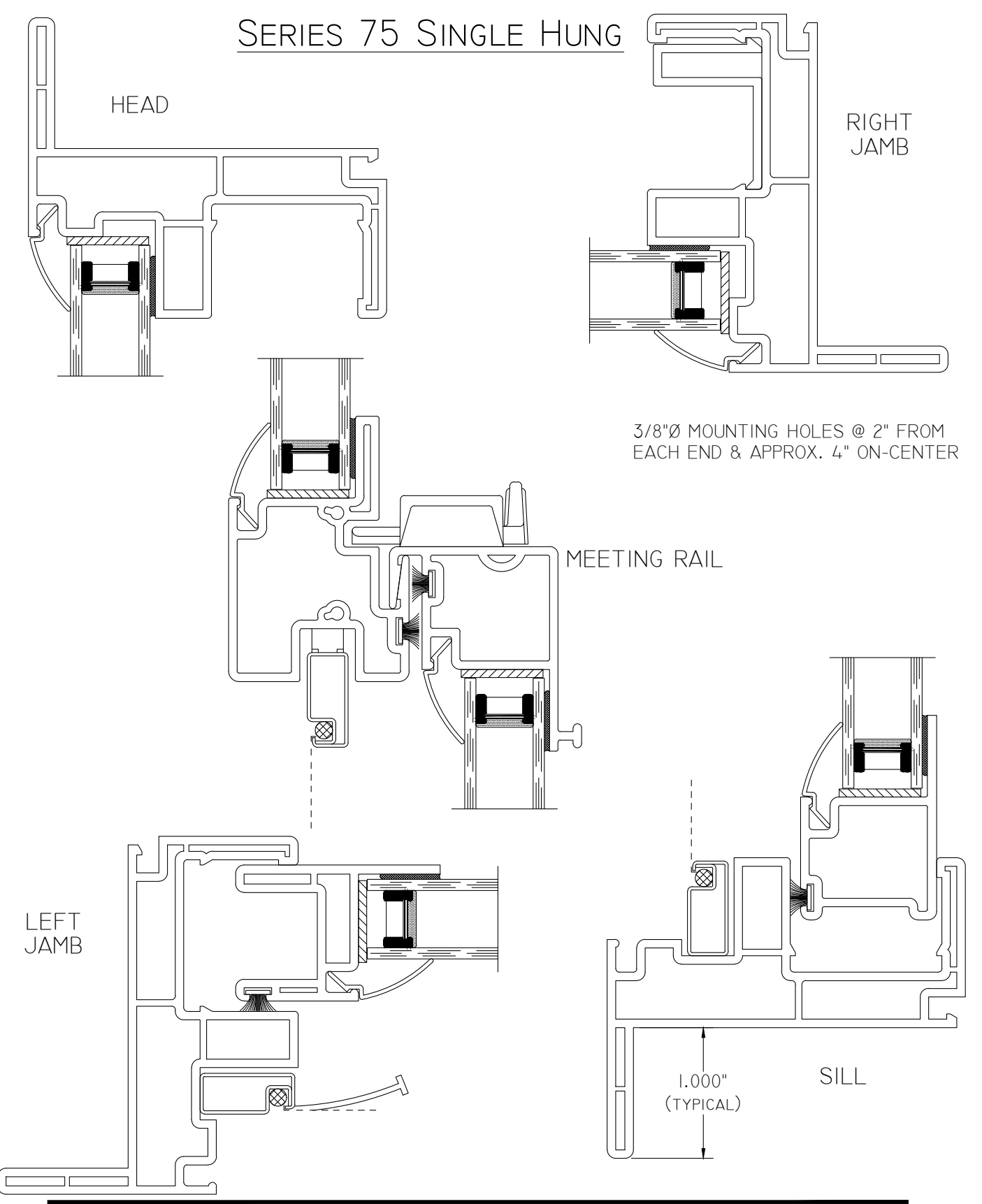